## **1. Introdução**

Este manual tem como objetivo apresentar a definição das especificações e critérios técnicos necessários para utilização do Web Service para envio de declarações de notas fiscais tomadas de contribuintes, integrando os seus sistemas de informações com o sistema da prefeitura.

### **2. Interfaces disponíveis**

Através do Web Service, disponibiliza as seguintes interfaces que podem ser acessadas pelos sistemas dos contribuintes:

### **3. Interfaces disponíveis**

# **a. Abertura de movimento, fechamento e retificação:**

Permite ao contribuinte solicitar a abertura do movimento de um determinado mês de exercício. Sem a abertura do movimento, o contribuinte não pode efetuar o envio das declarações de serviços tomados. Alternativamente, o contribuinte pode abrir o movimento direto pela opção online do sistema.

Após o envio da declaração, poderá solicitar o encerramento do mês de exercício através do mesma função de abertura. O encerramento, também poderá ser efetuado pela opção online do sistema.

Caso seja necessário reabrir o movimento para alterações, antes do envio das notas tomadas, deve haver uma solicitação de retificação do movimento.

# **b. Envio da declaração de serviços tomados:**

Após a abertura do movimento bem sucedida, o contribuinte poderá enviar a declaração de serviços tomados. Para envio da declaração de serviços tomados o movimento deverá estar aberto. Não será aceita a declaração cujo movimento não foi aberto anteriormente ou que esteja fechado.

Para reabrir um movimento o contribuinte poderá solicitar a retificação do mesmo antes do envio da declaração. Alternativamente, a retificação poderá ser feita pelo contribuinte pela opção online do sistema.

# **4. Especificações**

**a. Endereço do WebService:**

Homologação: https://nfehomologacao.etransparencia.com.br/<prefeitura>/webservice/aws\_dcl.aspx?wsdl Produção: https://nfe.etransparencia.com.br/<prefeitura>/webservice/aws\_dcl.aspx?wsdl

Onde <prefeitura> = Identificador da prefeitura, exemplo: mg.varginha, sp.barrabonita

### **b. Métodos**

### **MOVIMENTO\_DECL (Abrir o movimento de uma declaração, fechar ou retificar)**

```
Método: ws_dcl.MOVIMENTODECL
<in_movimentodecl xmlns="NFe">
   <Login>
          <CodigoUsuario>string</CodigoUsuario>
          <CodigoContribuinte>string</CodigoContribuinte>
   </Login>
   <Movimento>
          <Operacao>string</Operacao>
          <Ano>int</Ano>
          <Mes>int</Mes>
          <PossuiServicosPrestado>string</PossuiServicosPrestados>
          <PossuiServicosTomados>string</PossuiServicosTomados>
          <CpfResponsavel>string</CpfResponsavel>
          <NomeResponsavel>string</NomeResponsavel>
          <EMailResponsavel>string</EMailResponsavel>
   <Movimento>
</in_movimentodecl>
```

```
<out_movimentodecl xmlns="NFe">
          <Retorno>string</Retorno>
          <Protocolo>string</Protocolo>
         <MensagemErro>string</MessagemErro>
   </out_movimentodecl>
```
- $\checkmark$  Em in movimentodecl são enviados os parâmetros de entrada ao método.
- $\checkmark$  Em out movimentodecl são retornados pelo método os parâmetros de saída.

# **i. Detalhamento dos parâmetros de entrada**

#### <Login>

Tag que receberá as informações de login do Web Service. Contém as seguintes informações: <CodigoUsuario>XXX...</CodigoUsuario> (Caracter 64)

Código do Usuário. Cada usuário que tenha a senha aprovada pode obter o seu código consultando o campo *código* na opção de edição do seu perfil como mostra a figura abaixo.

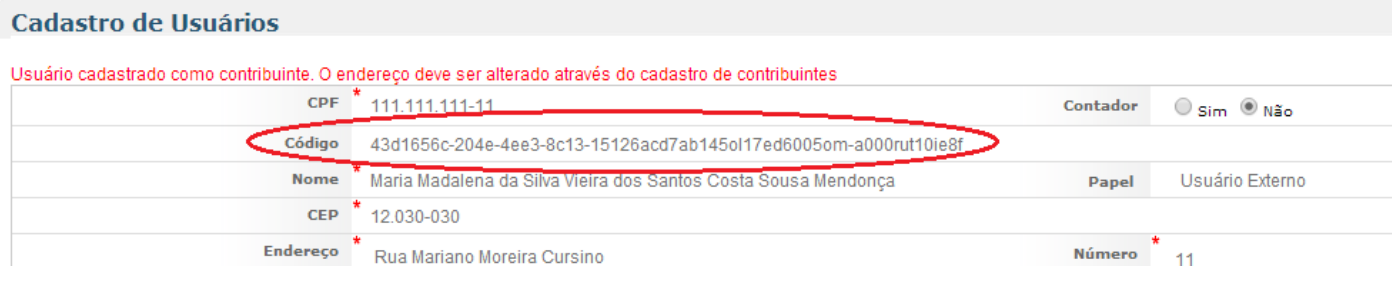

#### <CodigoContribuinte>XXX...</CodigoContribuinte> (Caracter 64)

Código do Contribuinte/empresa que está abrindo o movimento da declaração. Para obter o código, deve consultar o cadastro e buscar a informação: *Código* como mostra a figura abaixo.

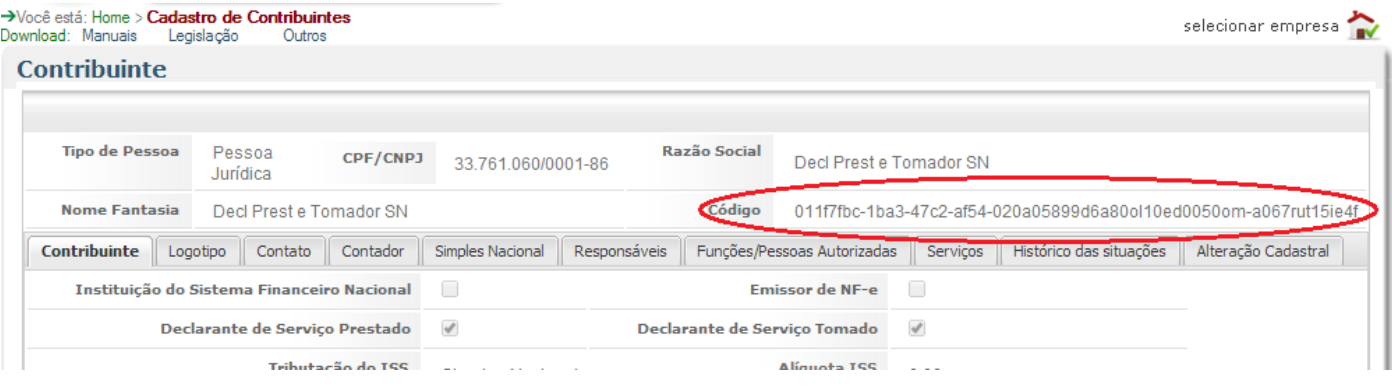

Com as informações de login detecta-se o usuário e o contribuinte. O usuário deve ter sua senha aprovada e deve ter os direitos concedidos pelo responsável jurídico do contribuinte a abrir o movimento, fechar ou retificar, conforme a necessidade.

### <Movimento>

Tag que receberá a operação que indicará o que deve ser feito no movimento: Abrir, fechar ou retificar. <Operacao>

Pode ter os seguintes conteúdos:

- A Indica que a solicitação é de abertura de movimento. A abertura será aceita desde que não exista para o contribuinte um movimento já aberto para o ano e mês de exercício.
- $\checkmark$  F Indica a solicitação de fechamento de um movimento. O Fechamento será aceito, desde que exista um movimento aberto ou em retificação para o ano e mês de exercício.
- $\checkmark$  R Indica a solicitação de retificação de um movimento. A Retificação será aceita, desde que exista um movimento fechado para o ano e mês de exercício.
- <Ano>
- $\checkmark$  Ano do exercício. Deve ser informado com 4 dígitos.

<Mes>

 $\checkmark$  Mês do exercício. Deve ser informado valor entre 1 e 12.

<PossuiServicosPrestados>

Pode ter os seguintes conteúdos:

SIM – Se é declarante de serviços prestados

 $\sqrt{NAO}$  – Se não é declarante de serviços prestados

<PossuiServicosTomados>

Pode ter os seguintes conteúdos:

 SIM – Se é declarante de serviços tomados NAO – Se não é declarante de serviços tomados

<CpfResponsavel>

Cpf do responsável pela declaração. Campo obrigatório para a Operação igual a A (abrir movimento) Será checado o dígito de controle do CPF.

<NomeResponsavel>

Nome do responsável pela declaração. Campo obrigatório para a Operação igual a A (abrir movimento).

<EMailResponsavel>

Conta de e-mail do responsável pela declaração. O e-mail será validado e autenticada a validade dele se necessário.

# **ii. Detalhamento dos parâmetros de saída**

<Retorno>

Identifica se a operação solicitada foi executada com sucesso. Pode ter os seguintes conteúdos:

OK – Indica sucesso na solicitação

 ERRO – Indica que foi encontrado um erro e a solicitação não foi executada. <Protocolo>

Retorna o número do protocolo que identifica o movimento. <MensagemErro>

Retorna mensagem de erro quando Retorno = ERRO.

ServicosTomados(IN:&DeclTomIn,out:&DeclTomOut)

# **SERVICOSTOMADOS (enviar a declaração de serviços tomados)**

```
Método: ws_dcl.SERVICOSTOMADOS
<in_dectomados xmlns="NFe">
   <Login>
          <CodigoUsuario>string</CodigoUsuario>
          <CodigoContribuinte>string</CodigoContribuinte>
   </Login>
   <Movimento>
          <Ano>int</Ano>
          <Mes>int</Mes>
   </Movimento>
   <DeclaracaoTomados>
          <Tomados>
                 <Versao>1.00</Versao>
                 <NotasFiscais>
                       <Nota>
                              <IdentificadorNota>int</IdentificadorNota>
                               <OperacaoNota>string</OperacaoNota>
                               <DadosNota>
                                     <DataEmissao>string</DataEmissao>
                                     <DataPrestacaoServico>string</DatPrestacaoServico>
                                     <TipoNF>string</TipoNF>
                                     <Serie>string</Serie>
                                     <Numero>int</Numero>
                                     <Situacao>int</Situacao>
                                     <RpsSerie>string</RpsSerie>
                                     <RpsNumero>int</RpsNumero>
                               </DadosNota>
                               <DadosPrestador>
                                     <TipoPessoa>string</TipoPessoa>
                                     <CpfCnpjPrestador>string</CpfCnpjPrestador>
                                     <RazaoSocial>string</RazaoSocial>
                                     <InscricaoMunicipal>string</InscricaoMunicipal>
                                     <Cep>string</Cep>
```
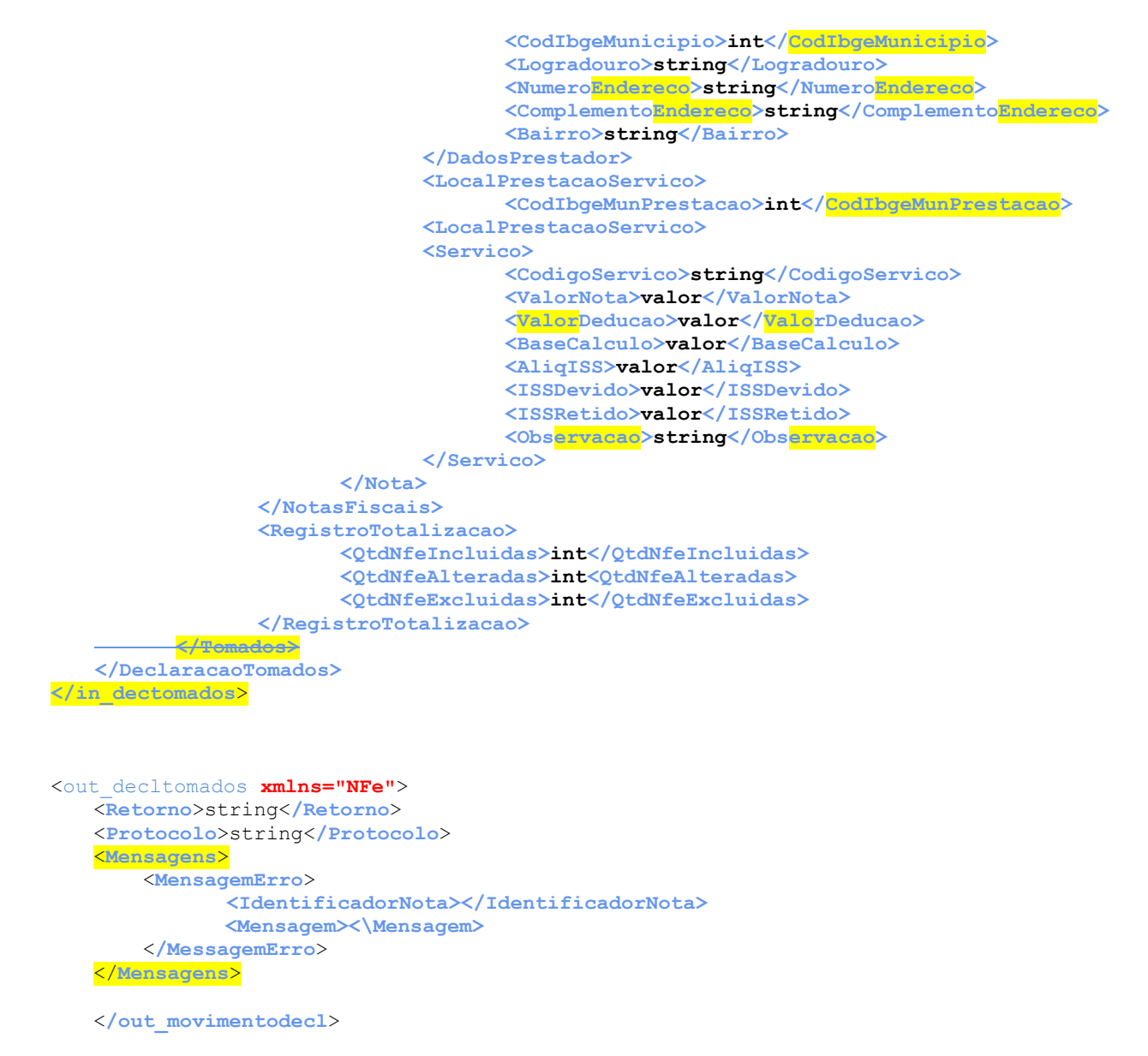

- $\checkmark$  Em in decltomados são enviados os parâmetros de entrada ao método.
- $\checkmark$  Em out decltomados são retornados pelo método os parâmetros de saída.

# **iii. Detalhamento dos parâmetros de entrada**

### <Login>

Tag que receberá as informações de login do Web Service. Contém as seguintes informações:

<CodigoUsuario>XXX...</CodigoUsuario> (Caracter 64)

Código do Usuário. Ver o detalhamento do método MOVIMENTO\_DECL.

<CodigoContribuinte>XXX...</CodigoContribuinte> (Caracter 64)

Código do Contribuinte/empresa que está abrindo o movimento da declaração.

Com as informações de login detecta-se o usuário e o contribuinte. O usuário deve ter sua senha aprovada e deve ter os direitos concedidos pelo responsável jurídico do contribuinte para lançar as notas tomadas.

# <Movimento>

Tag que receberá a informação do movimento que será processado.

<Ano>

 $\checkmark$  Ano do exercício. Deve ser informado com 4 dígitos.

<Mes>

Mês do exrecício. Deve ser informado com 2 dígitos.

Deve existir um movimento aberto ou retificado deste contribuinte para o ano e mês informado. Este movimento deve ter a informação: declarante de serviço tomado marcada.

### <DeclaracaoTomados>

Tag que deve receber as informações das notas tomadas declaradas.

<Tomados>

<Versao>

Identifica o layout do arquivo. Enviar o conteúdo fixo: 1.00

<NotasFiscais>

Tag que deve conter as notas fiscais tomadas

<Nota>

Tag que deve conter os dados de uma determinada nota fiscal tomada.

<IdentificadorNota>

Número sequencial que identifica a nota no arquivo. Deve iniciar sempre com 1 na primeira nota e seguir de foram crescente, sempre somando +1 para a próxima nota.

Esta informação será utilizada no arquivo de retorno de erros para identificar a nota com erro. <OperacaoNota>

 $\checkmark$  = I – Inclusão de Notas fiscais

- v Filmondo de Notas fiscais<br>✓ = A Alteração de Notas fiscais
- $\checkmark$  = E Exclusão de Notas fiscais

<DadosNota>

Tag que contem dados referentes à nota fiscal

- <DataEmissao>
	- Data de emissão da nota fiscal no seguinte formato: 99/99/9999 dia/mês/ano
- **← Campo obrigatório**
- <DataPrestacaoServico>
- $\checkmark$  Data de prestação do serviço na nota fiscal no seguinte formato: 99/99/9999 dia/mês/ano
- ← Campo obrigatório.
- $\checkmark$  O ano e mês da data de prestação de serviços deve ser igual ao ano e mês do movimento.
- $\checkmark$  Data de prestação deve ser  $\checkmark$  que a data de emissão da nota fiscal. <TipoNF>
- Campo obrigatório que identifica o tipo do documento.
- $\checkmark$  Informar de acordo com a coluna tipo da tabela abaixo.
- Coluna CPF/CNPj do prestador obrigatório identifica se o CPF ou CNPJ do prestador deverá ser informado.
- Coluna Série da Nota Fiscal Obrigatória, identifica se o a série da nota deve obrigatoriamente ser informada ou não.

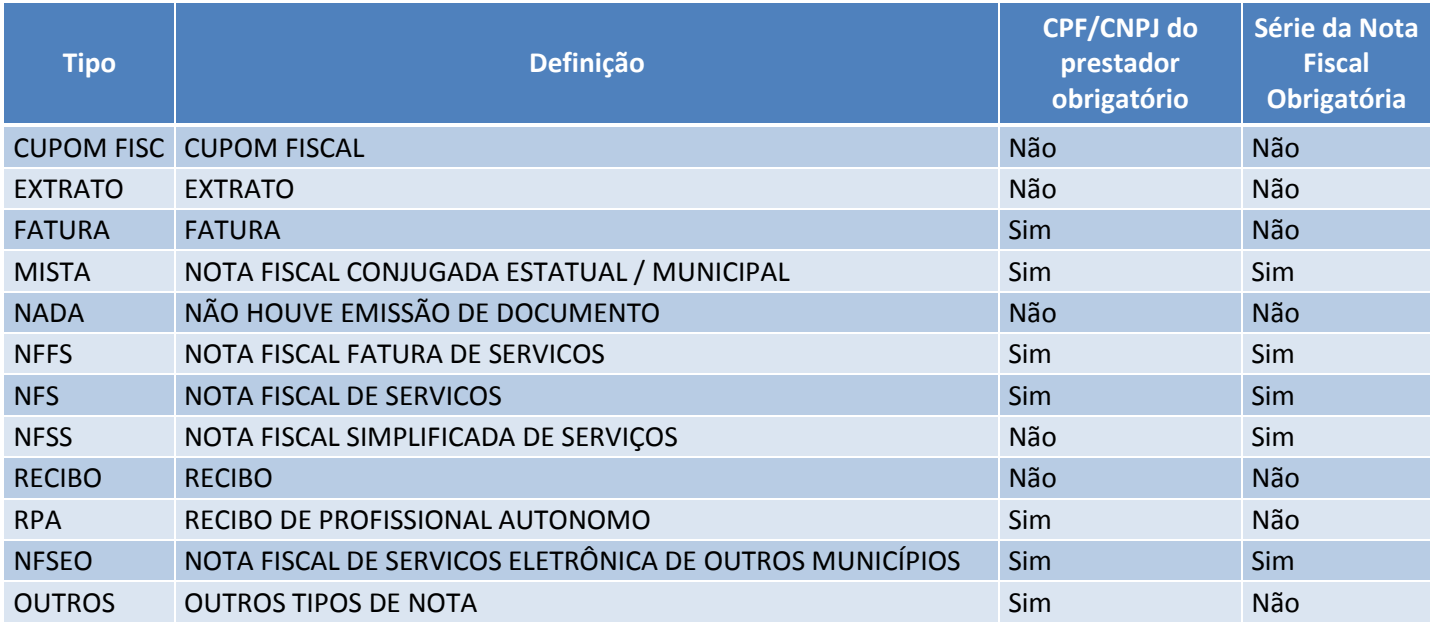

<Serie>

Campo obrigatório de acordo com o tipo da nota.

<Numero>

 $\checkmark$  Campo obrigatório. Tamanho máximo do campo: Numerico(09) <Situacao>

- 
- $\checkmark$  Campo obrigatório. Conteúdo numérico. Pode ter os seguintes conteúdos:
	- = 1. Nota Normal
	- $= 2.$  Nota Cancelada.
	- $= 3.$  Nota Extraviada
	- $= 4.$  Nota de Devolução
	- = 5. Nota não tributada

<RpsSerie>

Série do Rps de serviços. Campo não obrigatório.

<RpsNumero>

- ← Número do Rps de servicos.
- Obrigatório informar quando data de prestação do serviço é diferente da data de emissão da nota.
- Se Série do RPS foi informada, o número de RPS deve ser informado também

# <DadosPrestador>

Tag que contem dados referentes ao prestador da nota. As informações serão obrigatórias caso o t ipo da nota exija que o CPF ou CNPJ do prestador deva ser informado.

- <TipoPessoa>
- Campo obrigatório se tipo da nota fiscal exige que o CPF ou CNPJ do prestador deva ser informado. Poder ter os seguintes conteúdos:
	- = F. Identifica que prestador é pessoa física.
	- = J. Identifica que prestador é pessoa jurídica.
	- Pode não ser informado quando o tipo da nota não exige CPF ou CNPJ

# <CpfCnpjPrestador>

- Campo obrigatório se tipo da nota fiscal exige que o CPF ou CNPJ do prestador deva ser informado.
- Pode ser informado com máscara ou não.

<RazaoSocial>

- Campo obrigatório se tipo da nota fiscal exige que o CPF ou CNPJ do prestador prestador deva ser informado.
- <InscricaoMunicipal>
- Campo não obrigatório.
- Se informado, será verificado o cadastro de prestadores do contribuinte.
- Não pode haver dois prestadores diferentes com a mesma inscrição municipal no mesmo município.

<CEP>

- $\checkmark$  Informar o Cep ou Codigo de IBGE do município do prestador.
- Informação obrigatória se tipo da nota fiscal exige que o CPF ou CNPJ do prestador prestador deva ser informado.

<CodIbgeMunicipio>

 Informar o Codigo de IBGE do município do prestador caso o CEP não tenha sido informado.

<Logradouro>

- $\checkmark$  Obrigatório se se tipo da nota fiscal exige que o CPF ou CNPJ do prestador deve ser informado.
- <NumeroEndereco>
- $\checkmark$  Obrigatório se tipo da nota fiscal exige que o CPF ou CNPJ do prestador deve ser informado.
- <ComplementoEndereco>
- Campo não obrigatório

### <Bairro>

 $\checkmark$  Obrigatório se tipo da nota fiscal exige que o CPF ou CNPJ do prestador prestador deva ser informado.

<LocalPrestacaoServico>

Tag que contem o município do local de prestação do serviço.

- <CodIbgeMunPrestacao>
- Informar o Codigo de IBGE do município de prestação de serviços.
- Campo obrigatório.

### <Servico>

Tag que contem as informações referentes ao serviço prestado.

- <CodigoServico>
- $\checkmark$  Campo obrigatório.
- Deve fazer parte do cadastro de serviços.

<ValorNota>

- Campo obrigatório se nota é normal ou não tributada. Nas demais situações (cancelada, devolvida ou extravida), o valor da nota pode não ser informado.
- Os demais campos de valores da nota, seguem a mesma regra referente á situação da nota.
- <ValorDeducao>
- $\sqrt{\phantom{a}}$  Campo não obrigatório.
- $\checkmark$  Se informado não pode ser Maior ou igual ao valor da nota.
- <BaseCalculo>
- Campo obrigatório.
- Deve ser sempre igual ao valor da nota menos dedução.
- <AliqISS>
- Campo não obrigatório.
- $\checkmark$  Não pode ser um valor negativo ou  $\checkmark$  = a 100.
- <ISSDevido>
- Campo não obrigatório.
- Não pode ser um valor negativo ou >= à base de cálculo da nota
- <ISSRetido>
- **<del></del> Campo não obrigatório.**
- $\checkmark$  Não pode ser um valor negativo ou >= à base de cálculo da nota.
- Se ISSDevido foi informado, então ISS Retido deve ser igual a zero.
- Se ISSRetido foi informado, então ISS Devido deve ser igual a zero
- Se ISSDevido igual a zero e ISSRetido igual a zero, o situação da nota deve ser obrigatoriamente não tributada.
- <Observacao>
- Campo não obrigatório.
- ← Observação sobre o item de serviço.

<RegistroTotalizacao>

- Tag que contem as informações referentes às quantidades totais de notas enviadas. <QtdfNfeIncluidas>
	- $\checkmark$  Informar a quantidade total de notas cujo campo OperacaoNota = I
	- <QtdfNfeAlteradas>
	- $\checkmark$  Informar a quantidade total de notas cujo campo OperacaoNota = A
	- <QtdfNfeExcluidas>
	- $\checkmark$  Informar a quantidade total de notas cujo campo OperacaoNota = E

# **iv. Detalhamento dos parâmetros de saída**

### <Retorno>

Identifica se o processo foi executada com sucesso. Pode ter os seguintes conteúdos: OK – Indica sucesso na solicitação

- ERRO Indica que foi encontrado um erro e a solicitação não foi executada.
- **Example 2** <Protocolo>

Retorna o número do protocolo que identifica o movimento.

**Example 25 <Mensagens>** 

Estrutura com as mensagens de erro quando Retorno = ERRO.